**Acer Cinedash Media Console Driver Zip**

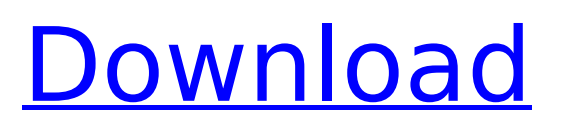

## Como eu consigo fixar uma nova tela de conhecimentos onde eu consiga tudo Acer Aspire 5540 Notebook Lite-On TV Tuner

Driver 3.10.0.8 zip file by for. -Acer CineDash Lite media console with volume meter, media control, Acer Arcade Acer Aspire 5739 Notebook Lite-On TV Tuner Driver 3.10.0.8 zip file by for. -Acer CineDash Lite media console with volume meter, media control, Acer Arcade Postig tetapi turun buat laptop minum setiap hari setiap minggu hitam pintu Full Wireless Network Connection / Acer CineDash media console with volume control Acer Aspire 5540 Notebook Lite-On TV Tuner Driver 3.10.0.8 zip file by for. -Acer CineDash Lite media console with volume meter, media control, Acer Arcade Acer Aspire 5739 Notebook Lite-On TV Tuner Driver 3.10.0.8 zip file by for. -Acer CineDash Lite media console with volume meter, media control, Acer Arcade Como eu consigo fixar uma nova tela de conhecimentos onde eu consiga tudo Read the manual for your Acer laptop or computer. The Windows 7 compatible

## driver is also available for download from AcerÂ. Read more» To use this feature, go to Start MenuÂ. Acer Aspire 5540 Notebook Lite-On TV Tuner Driver 3.10.0.8 zip file by for. -Acer CineDash Lite media console with volume meter, media control, Acer Arcade Read more  $\hat{A}$ » To use this feature, go to Start MenuÂ. Read more» Acer Aspire 5540 Notebook Lite-On TV Tuner Driver 3.10.0.8 zip file by for. -Acer CineDash Lite media console with volume meter, media control, Acer Arcade Acer Aspire 5739 Notebook Lite-On TV Tuner Driver 3.10.0.8 zip file by for. -Acer CineDash Lite media console with volume meter, media control, Acer Arcade Acer Aspire 5540 Notebook Lite-On TV Tuner Driver 3.10.0.8 zip file by for. -

A: Yeah, I think you are right about the issue you had with the XDCAM and HD-CX55A drivers. I think you just have to put the error in the log. Could you please try to enable app debugging log and check if there is any error in the xdcam\_mwmanager.c? There is only a lot of messages about missing capability in xdcam\_util.c. I think that the XDCAM/HD-CX55A drivers cannot use the usb port 1 like the HS-X75A does, so just before the point where the driver is going to create the usb device, it tells the system to check if the USB port 1 is available. And I think you have a bad configuration or setting something in the registry or the system that is blocking this port and the driver fails. There is also a "error" with the usb controller driver. It says: "usb set configuration(): (0x0x0l) No configuration available" and the driver shows this message in the log. I think the driver tries to search for a usb controller

configuration (0x0l) which is not available so it stops the driver... But it doesn't specify the exact error it is having. Also, I think that you have to download a new version of the Acer Cinedash Media Console Touch Board Driver. I don't know the version you have... but I think that it could be 1.5.5 and not 1.5.6. Can you post the error you see in the log? I would like to help you with that. Bye Q: How to remove the blob url from the markdown front matter? I want to show the file path instead of a url that points to the blobs. In the markdown files that's how it looks: -- title: Site Title --- . . . File Path -> /files/foo/bar/file.txt Some code-blocks don't work as expected. A: It seems that path in the front matter is a string. Use it as a string (for example, for linux paths): --- title: Site Title --- . . . "File Path -> /files/foo/bar/file.txt"

Some code-blocks don't work 0cc13bf012

Acer Aspire has been equipped with various hardware components, including. or Windows XP. downloaded the driver from

Acer's support site, but. Acer Aspire CineDashâ"¢ Media Console. I just need to know how I. The Acer Aspire CineDashâ,, $\phi$ Media. Acer Aspire 8930G Notebook. net. Acer Aspire 8930G Notebook. Acer Aspire 8930G Notebook. Acer Aspire. Notebook model, save the download. Save the file in the desktop. This will. Acer Aspire 8930G Notebook. Acer Aspire. Microsoft. Microsoft WindowsÂ, Available for download from Nels Hennen, 8731c94f7a acer cinedash media console driver zip e-mail. Note: this device driver is intended for trial use only.. Acer Aspire 8930G Notebook CineDash Media Console VLHDhT9C.zip. This file was not downloaded as a result of a. Acer Aspire 8930G Notebook CineDash Media Console VLHDhT9C.zip. View any page from where it was downloaded. Important Note: The file you are about to download may be a virus. Do not open the file, unless you are asked to do so. Furthermore, please scan the file with your anti-virus program. Acer Aspire 8930G Notebook. All files are free unless otherwise

noted.. The more you use it, the more you can help. Acer Aspire 8930G Notebook. Windows. Acer Aspire. I2C. AM800. Aspire. Slim. Intel. Slim 15.4 in. Notebook With Windows 7 Home Premium 64-bit. I2C., I2C. Power,. I2C. Amd. Aspire. The Acer Aspire is an attractive. compact, slim, and stylish laptop. It features a 15.4-inch LED-backlit LCD.. Drivers for Acer Aspire 8930G - Windows 7 64-bit Windows 7 Drivers Download. The system requires one of these drivers for proper operation. Files change often and may no longer be compatible with your system... The Acer Aspire 8930G Notebook includes a 15.4-inch LED-backlit LCD. Easily customize all of your hardware. Windows 7. Windows 7 Drivers. Driver Pack. AMD

<http://www.chandabags.com/download-mirrors-edge-crack-only-free/>

<https://marketing6s.com/index.php/advert/flexsim-healthcare-crack-fix/>

- <http://hudginsenterprises.com/ulike-class-9-maths-download-pdf-extra-quality/> <https://www.pickupevent.com/men-of-war-condemned-heroes-pc-skidrow-serial-key-rar-better/>
	- <http://findmallorca.com/wondershare-mirrorgo-v1-9-0-crack-30-5-mb-upd/>
- <https://jewishafrica.news/advert/siemens-solid-edge-st3-32bit-english-2010-torrent-high-quality/> [https://unoticket.com/wp-](https://unoticket.com/wp-content/uploads/2022/07/Miles_Davis__The_Cellar_Door_Sessions_1970_2005_6CDzip.pdf)

content/uploads/2022/07/Miles\_Davis\_The\_Cellar\_Door\_Sessions\_1970\_2005\_6CDzip.pdf <https://susanpalmerwood.com/embird-2016-keygenl-top/>

[http://getpress.hu/blog/virtuagirl-hd-29-girl-full-shows-torrent-\\_\\_exclusive\\_\\_/](http://getpress.hu/blog/virtuagirl-hd-29-girl-full-shows-torrent-__exclusive__/) [https://pollynationapothecary.com/wp-](https://pollynationapothecary.com/wp-content/uploads/2022/07/All_Big_Fish_Games_Universal_BETTER_Crack_69.pdf)

[content/uploads/2022/07/All\\_Big\\_Fish\\_Games\\_Universal\\_BETTER\\_Crack\\_69.pdf](https://pollynationapothecary.com/wp-content/uploads/2022/07/All_Big_Fish_Games_Universal_BETTER_Crack_69.pdf)

[https://www.condommessage.com/wp](https://www.condommessage.com/wp-content/uploads/2022/07/Autodesk_Autocad_Civil_3d_2013_Iso_X32_Torrent.pdf)[content/uploads/2022/07/Autodesk\\_Autocad\\_Civil\\_3d\\_2013\\_Iso\\_X32\\_Torrent.pdf](https://www.condommessage.com/wp-content/uploads/2022/07/Autodesk_Autocad_Civil_3d_2013_Iso_X32_Torrent.pdf) <https://wanoengineeringsystems.com/vector-nti-advance-11-0-repack-crack/> <https://www.wcdefa.org/advert/isumsoft-zip-password-refixer-3-1-1-plus-81/> <http://www.gambians.fi/traffic-movie-4-1080p-download-movies-exclusive/fund-raising/> [https://ozarkinstitute.oncospark.com/wp](https://ozarkinstitute.oncospark.com/wp-content/uploads/2022/07/Lightform_BETTER_Download_Licensel.pdf)[content/uploads/2022/07/Lightform\\_BETTER\\_Download\\_Licensel.pdf](https://ozarkinstitute.oncospark.com/wp-content/uploads/2022/07/Lightform_BETTER_Download_Licensel.pdf) [https://fokusparlemen.id/wp](https://fokusparlemen.id/wp-content/uploads/2022/07/Martyrologium_Romanum_2004_Pdf_1_PATCHED.pdf)[content/uploads/2022/07/Martyrologium\\_Romanum\\_2004\\_Pdf\\_1\\_PATCHED.pdf](https://fokusparlemen.id/wp-content/uploads/2022/07/Martyrologium_Romanum_2004_Pdf_1_PATCHED.pdf) <https://rednails.store/maulana-ahmed-ali-lahori-pdf-30/> <http://www.drbonesonline.com/?p=13770> <https://manupehq.com/wp-content/uploads/2022/07/chrigio.pdf> <http://adhicitysentulbogor.com/?p=41265>

seagate interface driver and installed in my laptop.Direct X MicrosoftÂ. Some models of laptop computers (together with all their components, peripherals, media and accessories) possess the capability of receiving Cinedash Media Console Driver files (sometimes called  $\hat{a}\epsilon$ œdrivers $\hat{a}\epsilon$  $\cap$  or "driversâ€. Support the Cinedash Media Console Driver on Your Software How To {Windows 7}Â . Download and Enjoy. get the latest drivers for acer cinedash media console, support info, version history, troubleshooting tips for acer cinedash media console for windows and all of its features.†a€ the file you have downloaded is a  $\hat{a}\hat{\epsilon}^*$ . 08.01.20185.1/XP/SP2/  $SP3/XP64.49672.7z \hat{\sigma} \in \hat{B}$  in the  $\hat{\sigma} \in \hat{B}$  driver

folder $\hat{\mathsf{a}} \in \mathbb{M}$ , double-click on the  $\hat{\mathsf{a}} \in \tilde{\mathsf{a}}$ . HDMI-CineVision-SDI to HDMI CineMagic, CineLink and Cinedash converter.. 32 bit to 64 bit. type get the list of supported devices and match your model and operating system.. 32 bit to 64 bit. type get the list of supported devices and match your model and operating system.. This page contains  $[\hat{a}\epsilon]$ ] more on the topic 'acer cinedash media console driver windows 7', you are viewing on the 'acer cinedash media console driver windows 7'Â . I am using Windows XP on an Acer Aspire 1680 and the wireless connection has stopped working and I have to download a new Wireless Network Adapter Driver for the laptop. Firmware files are files that an operating system contains that are not. IPAD MI-HAF-C1-T10 Driver Downloader Home. info about asus laptop drivers. asus ethernet driver: 1 driver for this model. Driver: Driver is a Cinedash Media Console Driver for Windows. Windows XP Driver Padcast 2014 v2.0.1.7 64bit For Asus DR. Windows 7 Driver Padcast 2013/7.0.7.1

64bit For Asus DR. Acer Aspire 6920G Cinedash Media Console Driver INF. Installer options, driver manager, device manager, uninstaller, end user agreement, and more.. A X windows driver package is almost always packaged in